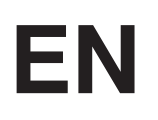

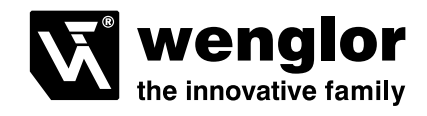

## **Parameter and Process data OPT2041**

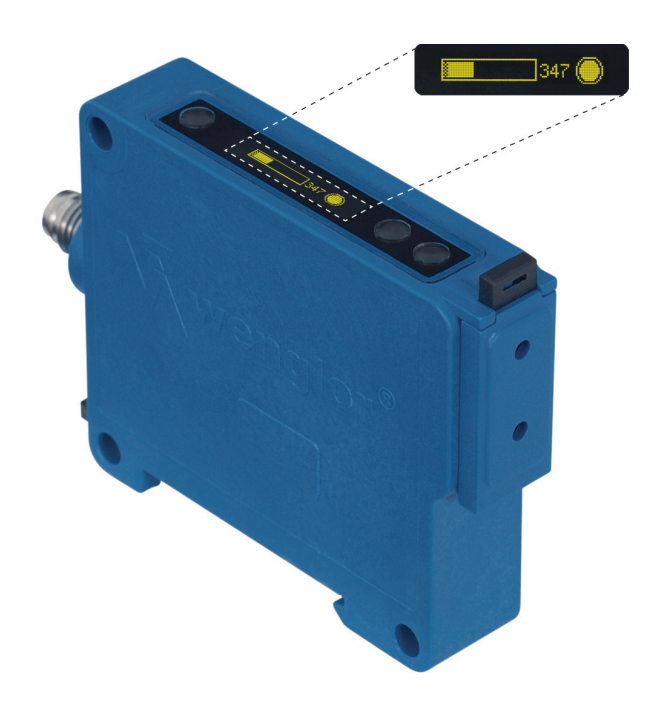

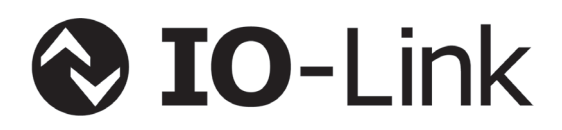

Only available as PDF file Status: 11.02.2016

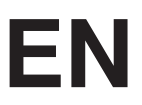

### **IO-Link OPT2041**

Addressing via IO-Link

The Index is set to "1" at all times. Thereby the Direct Parameter Page can be reached, where then the several Parameters can be set by the Subindexes.

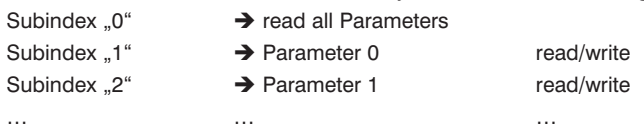

#### **Process bytes**

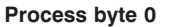

Bit 7

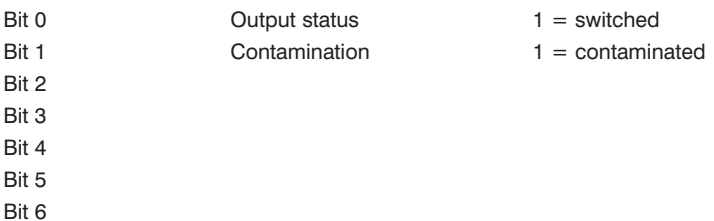

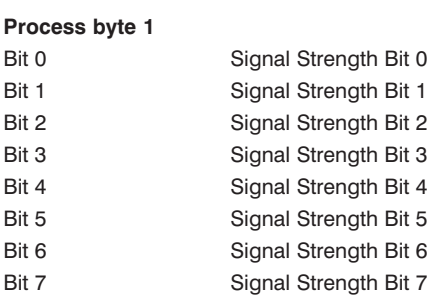

#### **Parameter**

#### **Main Page (Parameter 0 Bit 7-0)**

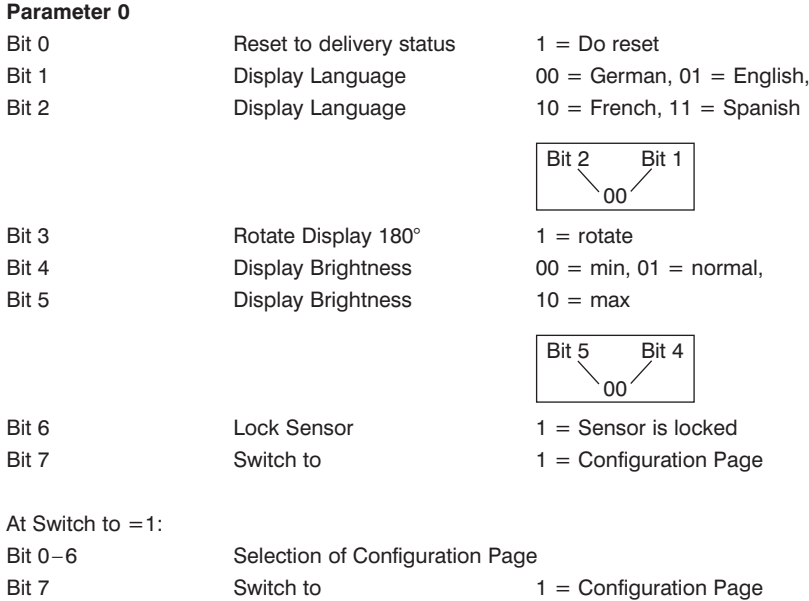

Is Bit 7 in Parameter 0 set to "1", more Configuration Pages can be reached.

For this purpose the corresponding address of the Configuration Page (in brackets) is set to parameter 0 Bit 0–6.

## **W** wenglor

#### **Parameter 1**

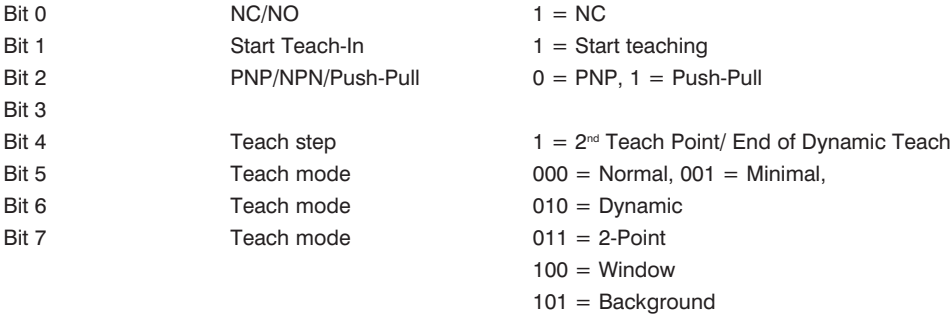

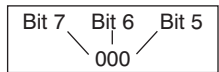

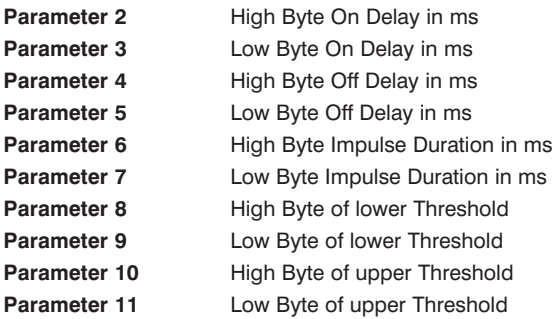

#### **Configuration Page (0x80)**

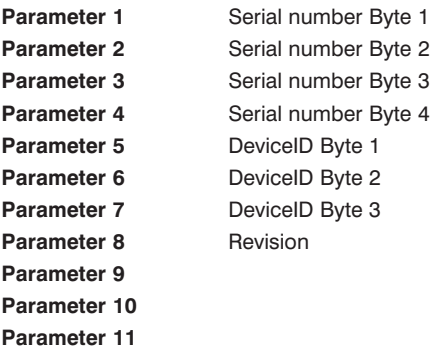

#### **Configuration Page (0x81)**

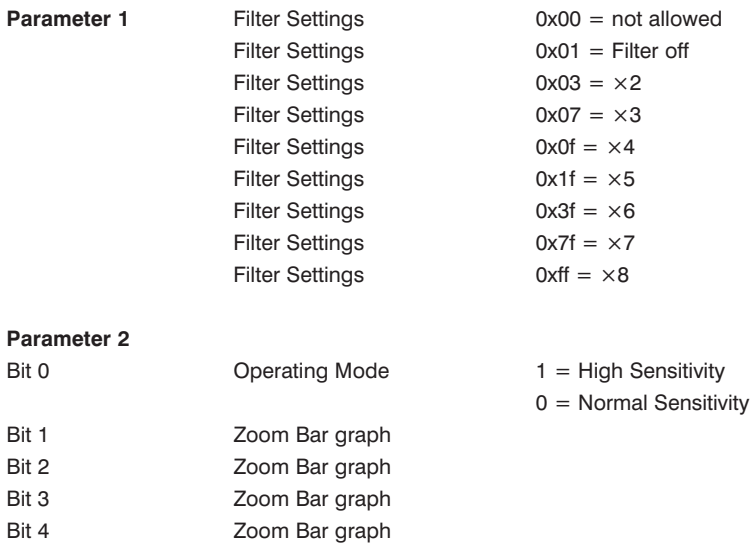

# **EN**

#### **Parameter 3**

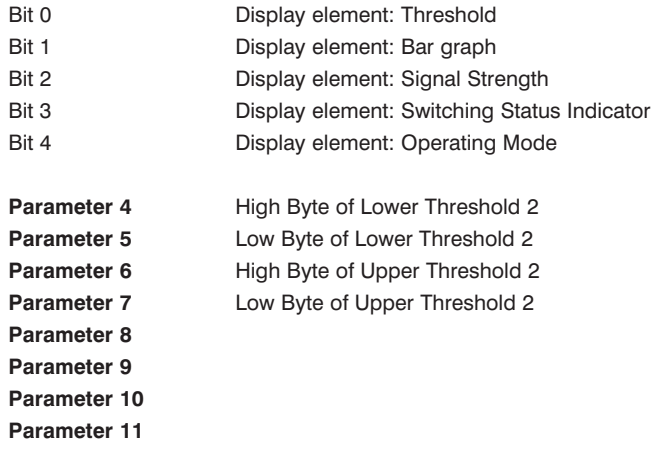

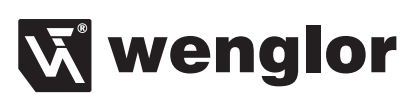